## Plane English. M

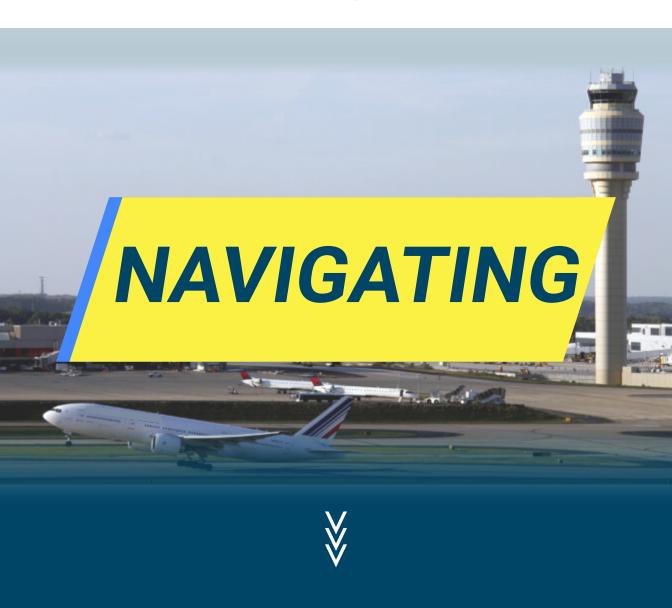

## 1. SETTINGS

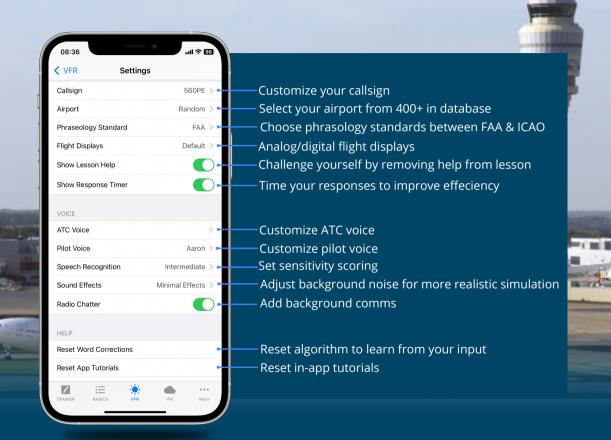

2. MODES

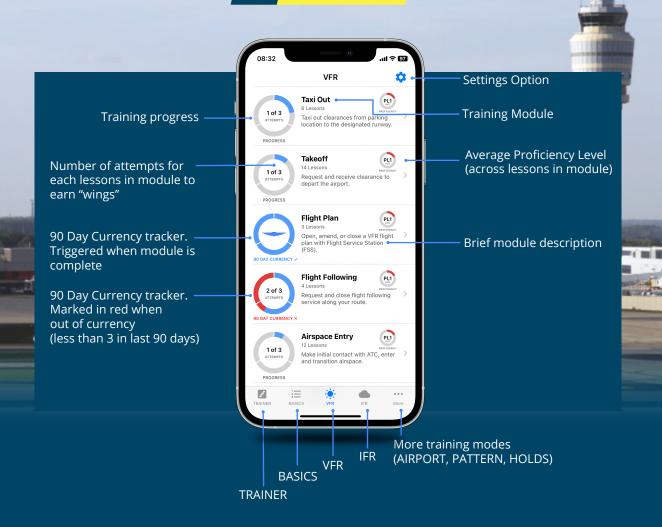

## 3. MODULE

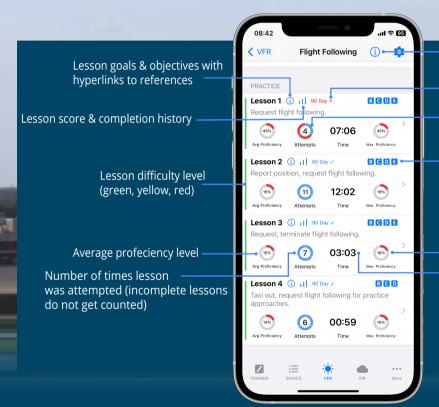

Overview of module and scoring criteria

90 day currency status indicator

Attempts completed towards currency (blue). 3 sections represent 3 attempts toward currency Airport & airspace to which lesson applies

Max proficiency level achieved in lesson Training time 4. LESSON

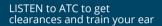

See TRANSCRIPTS of ATC instructions and clearance

Get HELP to learn phraseology, to listen to examples, and to your own recordings

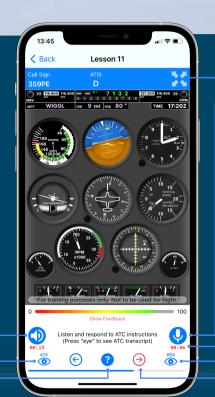

Access PFD for SA

TALK to ATC practice procedures and phraseology

Time your transmissions to track improvement

See TRANSCRIPTS for request and readback phraseology

Get instantaneous
FEEDBACK on accuracy
to measure your
performance